## **Table of Contents**

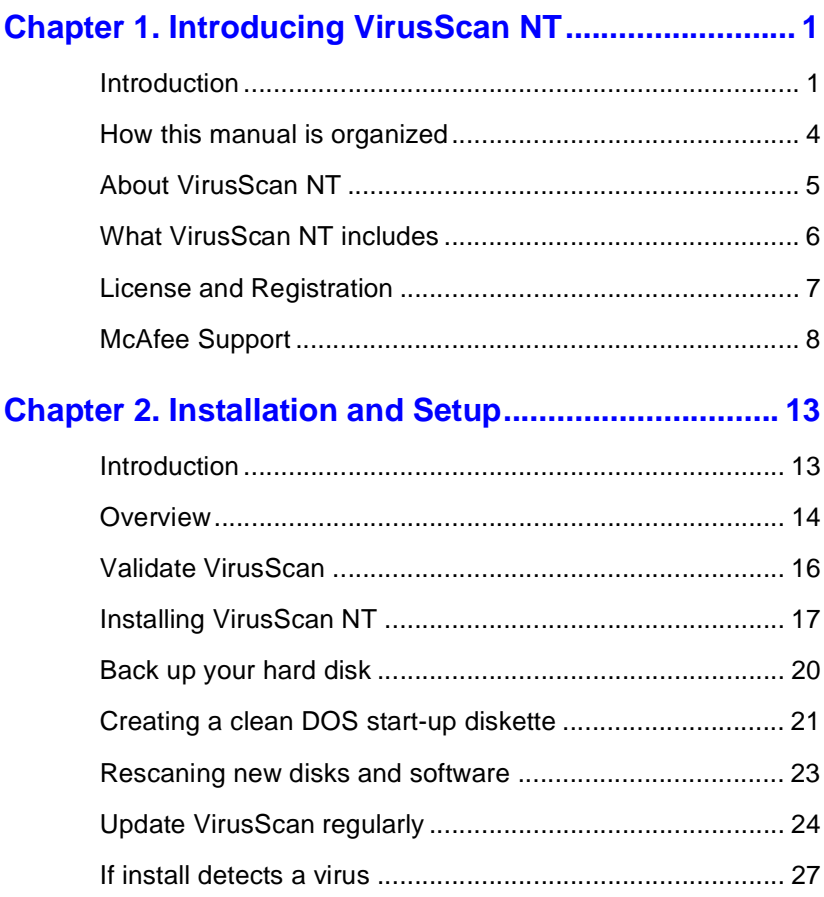

## 

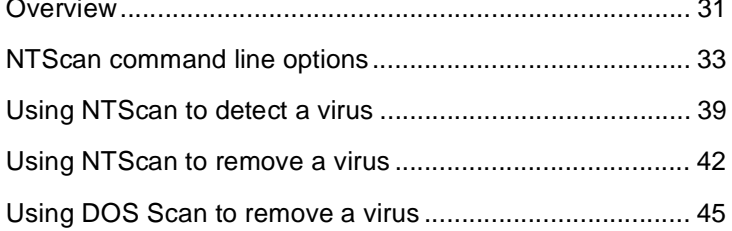

## Chapter 4. VirusScan NT Technical Reference......... 49

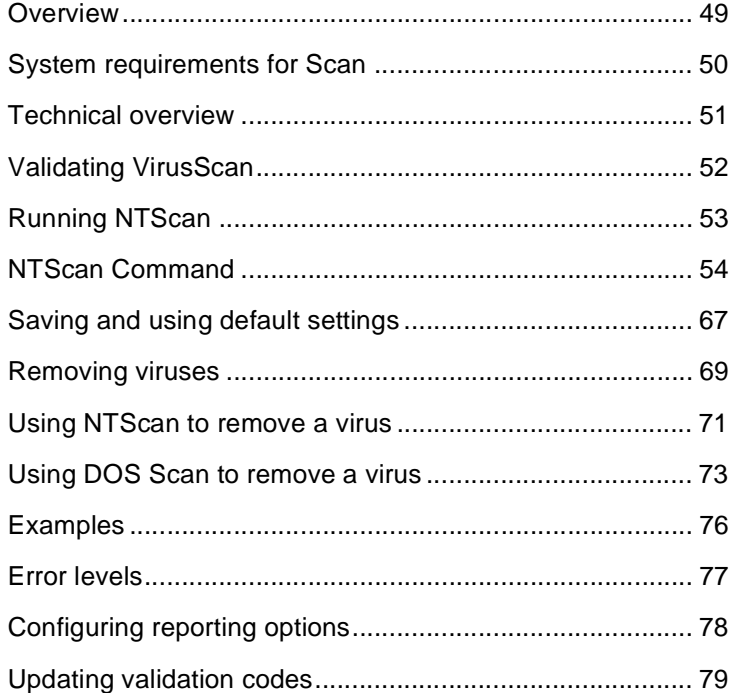

## Chapter 5. Tips and Troubleshooting........................ 81

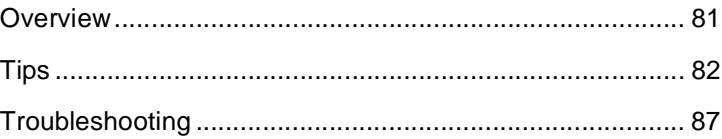